### **Analytical Hierarchy Process (AHP)**

#### **Problem**

How to choose among multiple alternatives?

**Difficulty**

Work with an SME

- The **Analytic Hierarchy Process**  (AHP) is a method for making decisions under multiple and complex criteria.
- AHP is easy to use since stakeholders only perform pairwise comparisons, assigning values 1-9.
- The pairwise comparisons are performed between all the criteria, between each set of sub-criteria, and between the alternatives.

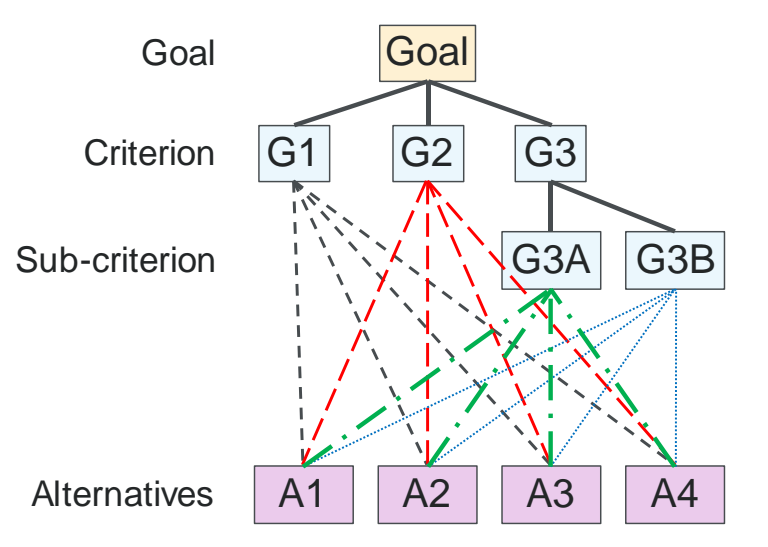

**AHP Process** Goal AHP Selected alternative **Criteria Alternatives** 

- 1. Define the goal.
- 2. Define the criteria (simple or hierarchical)
- 3. Define the alternatives.
- 4. Determine the priorities amongst the criteria, sub-criteria, and alternatives (for each criteria) using pairwise comparison.
- 5. Use SW to convert pairwise comparisons into priorities and confirm consistency.
- 6. Use SW to combine priorities and obtain overall priorities for the alternatives.
- 7. Use SW to perform a sensitivity analysis.

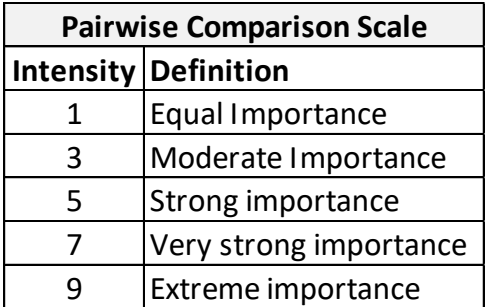

Updated: 2022010

# **AHP – Example – choose a leader – from Wikipedia**

From https://en.wikipedia.org/wiki/Analytic\_hierarchy\_process\_%E2%80%93\_leader\_example

pairwise, for each criteria.

Dick Harry Priority

Experience Tom

**(2)** The stakeholders compare the alternatives,

**Education** 

Tom

**Dick** 

Harry Priority

- **Want to choose a leader**
- **Have 4 criteria:** experience, education, charisma, age

**(1)** Compare the criteria pairwise to determine their priorities. (If "A" is preferred over "B" by a factor of N, then "B" is preferred over "A" by a factor of 1/N)

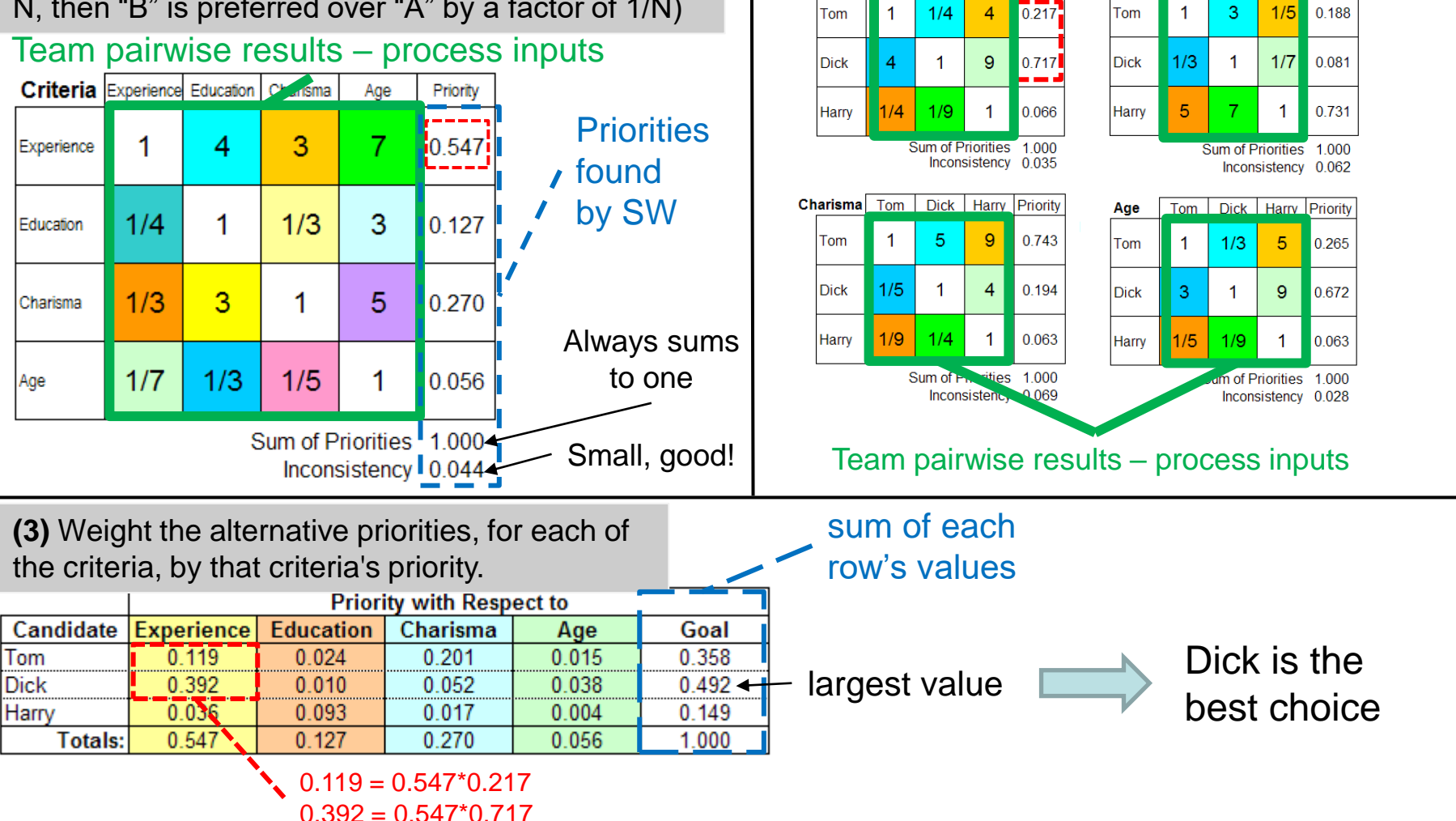

Copyright © 2022 Dan Zwillinger. All rights reserved.

2

# **AHP – Notes**

- 1. AHP was developed by Thomas L. Saaty in the 1970s.
- 2. AHP computations involve linear algebra (eigenvalues) and are best left to specialized software packages. (There are many.)
- 3. Any values 1-9 can be used for Intensity, not just {1,3,5,7,9}.
- 4. The computations are easier to show than to describe.
- 5. A data inconsistency occurs when the pairwise comparisons indicate that "A" is preferred to "B", and "B" is preferred to "C", yet "C" is preferred to "A".
- 6. AHP software usually determines an overall inconsistency; if this value is large than the pairwise comparisons should be reviewed.
- 7. Like probabilities, priorities are numbers between zero and one, without units.
- 8. AHP can handle multiple criteria and, using stakeholder input, determine the relative importance of each of the criteria. For example, when buying a truck both the cargo carrying capacity and the number of seats may not be equally important.

#### Slide 1 Slide 2

- 1. The example has a simple set of criteria, with no hierarchy.
- 2. There are three computational steps:
	- A. Determine the criteria priorities
	- B. Determine priories of the alternatives for each of criteria
	- C. Combine the above results
- 3. The best option has the largest overall value. If the two options with the largest values were numerically close, then other techniques might be used to decide between them.